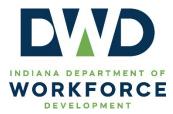

Mandatory
 Informational
 Best Practice
 Other

### **TECHNICAL ASSISTANCE**

Date:April 13, 2023Contact:DWDHumanResources@dwd.in.govProgram:Indiana Department of Workforce Development (DWD)Subject:DWD Technical Assistance 2022-11<br/>DWD Employee Education Reimbursement and Tuition Assistance Programs

### **Purpose**

The purpose of this technical assistance is to outline and clarify the process of submission and approval for education reimbursement and tuition assistance requests from Department of Workforce Development (DWD) employees, consistent with the Indiana State Personnel Department (SPD) policy on Education Reimbursement.

### Rescission

DWD Technical Assistance 2021-17 Education Reimbursement

### References

SPD Policy Education Reimbursement<sup>1</sup>

### Content

As required by SPD's policy, the education reimbursement and tuition assistance processes are employee-driven. Employees who wish to take advantage of these programs are responsible for complying with all guidelines and procedures set forth in SPD's Education Reimbursement Policy and this technical assistance.

Regardless of program being pursued, employees are urged to consult with their formal supervisor to determine if the course(s) and associated costs will be eligible for reimbursement or tuition assistance prior to course enrollment or program application.

#### **Employee Eligibility**

An employee who meets the following criteria is eligible for these programs:

<sup>&</sup>lt;sup>1</sup> The policy can be accessed at <u>https://www.in.gov/spd/files/Education-Reimbursement-Policy.pdf.</u>

- The employee must have been employed full time continuously with the state for at least 12 months prior to application submission; and
- The employee must not have received a disciplinary action in the one year prior to the end of the course.

#### **Maximum Annual Amount**

The maximum amount of education reimbursement or tuition assistance per employee per calendar year<sup>2</sup> is \$5,250. Employees may access both programs within a calendar year, but the combined total annual amount may not exceed \$5,250. *Table I* provides an example of how an employee may utilize both programs within a calendar year.

#### Table I

|                            | Spring Semester | Summer Session | Fall Semester | Total  |
|----------------------------|-----------------|----------------|---------------|--------|
| Education<br>Reimbursement | \$3000          | \$500          |               | \$3500 |
| Tuition Assistance         |                 |                | \$1750        | \$1750 |
| Maximum Total              |                 |                |               | \$5250 |

The following funds **must be deducted** from the total amount requested for reimbursement prior to consideration for payment, except as required by federal law or regulation:

- Scholarship awards
- Grant funding
- Financial assistance (including any applicable employee discounts)

These funds can be applied first to non-eligible courses taken concurrently with the eligible courses at the same institution before being deducted from the total amount requested for reimbursement.

Student loans (including Perkins and Stafford loans) **do not need to be deducted** from the total amount requested for reimbursement.

#### **Eligible Educational Institutions**

#### **Education Reimbursement**

Any accredited training or educational institution, school, or professional organization.

#### **Tuition Assistance**

Ivy Tech Community College (Ivy Tech)

#### **Eligible Courses and Cost Limitations**

#### **Eligible Courses**

Eligible courses include all core and elective courses required for completion of a certificate, state licensure, associate's, bachelor's, master's, or doctoral degree program. This includes credit/no credit or

<sup>&</sup>lt;sup>2</sup> Based on calendar year (January 1st through December 31st).

pass/fail courses, refresher courses, or preparatory course work for licensure or certification when required for the completion of the program.

#### **Eligible Costs**

Eligible costs are limited to tuition and required course fees.

#### Ineligible Costs<sup>3</sup>

Costs that are **not** eligible include any fees or other expenses not specifically for tuition or course fees; these may include, but are not limited to the following:

- Application and enrollment fees
- Transcript fees
- Textbooks and other course materials, whether physical or electronic
- Pens, notebooks, pencils, and other office or school supplies
- Personal computers or other electronic devices
- Entrance exams or preparatory classes for an entrance exam (e.g., LSAT, GMAT, GRE, etc.)
- Fees for licensure or licensure exams
- Parking
- Late fees, fines, penalties, bank charges
- Equipment rental or charges
- Room and board

#### Successful Course Completion

Successful completion of a course means receiving a satisfactory grade of at least a "C" or above (or an equivalent "pass" grade).

After the employee successfully completes a course, they are responsible for providing all required information and documentation, as outlined in **Attachment B** for reimbursement or **Attachment C** for tuition assistance. A course is considered complete as of the date that official notice of the final grade is provided to DWD.

#### **Employee and Agency Responsibilities Overview**

The responsibilities listed below are a general overview. Employees and formal supervisors should carefully review **Attachment B** and **Attachment C** for detailed process instructions and documentation requirements for each program.

#### **DWD Employee**

The responsibilities of DWD employees seeking education reimbursement or tuition assistance include, but are not limited to, the following:

• Completion and submission of the appropriate program application:<sup>4</sup>

<sup>&</sup>lt;sup>3</sup> Agency or employee association fees, membership dues, or licensure expenses that may not be eligible under SPD policy may be eligible for reimbursement under the State Budget Agency's FMC 1.1.

<sup>&</sup>lt;sup>4</sup> Program applications can be accessed at <u>https://www.in.gov/spd/files/Education-Reimbursement-Policy.pdf</u>.

- Education Reimbursement Program Application, State Form 53045, which must be submitted at least 30 calendar days prior to the end of the course; or
- Tuition Assistance Program Application, State Form 56530, which must be submitted at least 30 days prior to start date of the course.<sup>5</sup>
- Successful completion of the course with a satisfactory grade of at least a "C" or above or an equivalent "pass" grade;
  - Employees who fail to achieve a grade of "C" or higher (or an equivalent "pass" grade), the receipt of a certificate of satisfactory completion when no grade may be given, or who have exhausted the \$5,250.00 per calendar year allotment for tuition assistance and/or reimbursement will be responsible for the full cost of the course.
- Submission of all required documentation and information as outlined in **Attachment B** or **Attachment C**; and
- Respond to all requests for additional information as needed to process program applications.

#### **DWD Formal Supervisors**

Formal supervisor responsibilities include, but are not limited to, the following:

- Work with both the employee and DWD HR throughout the reimbursement or tuition assistance process.
- Assist employees with obtaining course eligibility verification and/or application completion, if requested; and
- Submitting all required documentation and employee information to DWD HR.

### DWD Human Resources (DWD HR)

DWD HR responsibilities include, but are not limited to, the following:

- Managing application approvals; and
- Submitting all required documents to DWD Finance for processing.

#### **DWD** Finance

DWD Finance responsibilities include, but are not limited to, the following:

- In the PeopleSoft Financials system, properly document the use of funds for this purpose in accordance with standards established by the State Budget Agency;
- Code expenses using the appropriate account; and
- Ensure that payment, if appropriate, is issued as soon as practicable after required program documentation is provided.

# Attachments

- **Attachment A** Education Reimbursement and Tuition Assistance Programs: Side-by-Side Comparison **Attachment B** - Education Reimbursement Program Step-by-Step Process
- Attachment C Tuition Assistance Program Step-by-Step Process

Attachment D - Ivy Tech Achieve Your Degree (AYD) Program

<sup>&</sup>lt;sup>5</sup> NOTE: a modification in coursework or initial application constitutes a new request and may be reviewed again for a determination. The employee must notify their formal supervisor of any changes.

# Additional Information

Questions regarding this publication should be directed to <u>DWDHumanResources@dwd.in.gov</u>.

### **Attachment A**

# Education Reimbursement and Tuition Assistance Programs: Side-by-Side Requirements Comparison<sup>6</sup>

| Requirement                                                                | Education Reimbursement                                                                                                    | Tuition Assistance                                                                                                    |
|----------------------------------------------------------------------------|----------------------------------------------------------------------------------------------------|----------------------------------------------------------------------------------------------------|
| DWD Employee Eligibility<br>Criteria                                       | Identical                                                                                                    | Identical                                                                                                    |
| Application                                                                | 53045 Education Reimbursement<br>Application                                                                                                    | 56530 Tuition Assistance Application                                                                                         |
| Maximum Annual <sup>7</sup><br>Amount                                      | Identical                                                                                                    | Identical                                                                                                    |
| Timing of Application<br>Submission                                        | Application and required<br>documentation must be<br>submitted at least 30 calendar<br>days <b>prior</b> to the <b>end</b> of the<br>course(s). | Application must be submitted at least<br>30 calendar days <b>prior</b> to the <b>start</b><br><b>date</b> of the course(s). |
| Documentation Required<br>at Application                                   | <ul> <li>State Form #53045</li> <li>Course schedule; and</li> <li>Itemized tuition and course fees (account statement).</li> </ul>              | State Form 56530                                                                                                    |
| Payment Recipient                                                          | Employee                                                                                                    | Educational Institution                                                                                                    |
| Payment Processing                                                         | Begins when DWD receives<br>required paperwork from the<br>employee.                                                                            | Begins when DWD receives required<br>paperwork from the employee AND<br>the training institution.                            |
| Eligible Training<br>Institutions                                          | Any accredited training or<br>educational institution, school, or<br>professional organization.                                                 | lvy Tech                                                                                                    |
| Eligible Courses                                                           | Identical                                                                                                    | Identical                                                                                                    |
| Eligible Costs                                                             | Identical                                                                                                    | Identical                                                                                                    |
| Ineligible Costs                                                           | Identical                                                                                                    | Identical                                                                                                    |
| Successful Course<br>Completion <sup>8</sup>                               | Identical                                                                                                    | Identical                                                                                                    |
| Required Course<br>Completion<br>Documentation and<br>Employee Information | Identical                                                                                                    | Identical                                                                                                    |

<sup>&</sup>lt;sup>6</sup> Highlighted fields indicate there are different program requirements.

<sup>&</sup>lt;sup>7</sup> Based on calendar year (January 1st through December 31st).

<sup>&</sup>lt;sup>8</sup> Successful completion of a course means receiving a satisfactory grade of at least a "C" or above (or an equivalent "pass" grade).

### Attachment B

# **Education Reimbursement Program Step-by-Step Process**

| Employee responsibilities are highlighted yellow               |
|----------------------------------------------------------------|
| Formal Supervisor responsibilities are highlighted blue        |
| DWD HR/Agency Designee responsibilities are highlighted green. |
| <b>DWD Finance</b> responsibilities are highlighted in purple. |

| Step # | Employee                                                                                                    |
|--------|----------------------------------------------------------------------------------------------------|
| 1      | <b>Prior</b> to course enrollment, employees should consult with their formal supervisor to discuss proposed course content to determine course eligibility for reimbursement. |
| 2      | Once verified, the employee may enroll in and begin working on course content. <sup>9</sup>                                                                                    |

| Step # | Formal Supervisor                                                   |
|--------|---------------------------------------------------------------------|
| 1      | If requested, assist employee with course eligibility verification. |

| Step # | Emplo                                                                                         | ууее                                                                                                    |  |  |
|--------|-----------------------------------------------------------------------------------------------|----------------------------------------------------------------------------------------------------|--|--|
|        |                                                                                               | EDUCATION REIMBURSEMENT<br>PROGRAM APPLICATION<br>State Form 55045 (Rf 1-23) Indiana State Personnel Department                                                                                                    |  |  |
|        | At least <b>30 calendar days prior</b> to the <b>end</b> of the                               | EMPLOYEE INFORMATION: Please complete (type or print legibly)                                                                                                    |  |  |
|        | course(s), the employee must complete <b>page 1</b><br>of the Education Reimbursement Program | Name Hone Address (number and street) City / State / ZIP Code Agency / Department / Branch Work Telephone Number                                                                                                    |  |  |
|        | Application (State Form #53045), <sup>10</sup> sign, and                                      | Job Classification Work (or personal if NVA) E-mail Address                                                                                                    |  |  |
|        | date.                                                                                         | Course Namber Course Name (Attach a copy of the course description from the school builetin) Chedit Hours Tuttion Per Chedit Hour<br>Course Namber Course Name (Attach a copy of the course description from the school builetin) Chedit Hours Tuttion Per Chedit Hour                                                                                                    |  |  |
|        |                                                                                               | FOR HIGHER EDUCATION COURSES:           School atlending         Date course begins (month, day, year)         Date course ands (month, day, year)         Date course ands (month, day, year)                                                                                                    |  |  |
| 3      |                                                                                               | Type of degree-inflicate sought Table and/s regulared for degree-inflicate sought appreciation of the source sought appreciation of the source source appreciation of the source source appreciation of the source |  |  |
|        |                                                                                               | FOR CERTIFICATION COURSES:<br>Organization providing course IDate course begins (month, day, year) Date course ends (month, day, year)                                                                                                    |  |  |
|        |                                                                                               | FEES AND ASSISTANCE:<br>Are you meeking any other from of<br>francaus all or ultion membrament?* I give, provide type of assistance:<br>Amount of assistance<br>s                                                                                                    |  |  |
|        |                                                                                               | Ves No Vote: Applicant must provide detailed Estimate of: Total Estimate                                                                                                    |  |  |
|        |                                                                                               | account information from school. Tuition fees: \$ Additional fees: \$ \$                                                                                                    |  |  |
|        |                                                                                               | AGREEMENT<br>1, the undersigned applicant, have read, understand, and agree to comply with the Education Reimbursement Policy. 1 understand<br>approval of this application does not entitle the applicant to reimbursement for any payments – the provisions of the Education                                                                                                    |  |  |
|        |                                                                                               | Reimburstement Policy apply and are incorporated herein.<br>Acolorit's signature Date (month, sity, year)                                                                                                    |  |  |
|        |                                                                                               | Lute (moret, cay, year)                                                                                                    |  |  |
|        | Submit the following to your supervisor:                                                      |                                                                                                    |  |  |
| 4      | Education Reimbursement Program Application;                                                  |                                                                                                    |  |  |
|        | Course schedule; and     topical twiking and examples from (account of                        |                                                                                                    |  |  |
|        | Itemized tuition and course fees (account st                                                  | tatement).                                                                                                    |  |  |

<sup>&</sup>lt;sup>9</sup> NOTE: Courses dropped after an official "drop/add" date are not eligible for reimbursement. No education reimbursement will be provided if a course is taken more than once, or an employee takes another attempt at a course previously paid for by the State. <sup>10</sup> Program applications can be accessed at <u>https://www.in.gov/spd/files/Education-Reimbursement-Policy.pdf</u>.

| Step # | Formal Supervisor                                                                                                    |  |
|--------|----------------------------------------------------------------------------------------------------|--|
| 2      | You should receive the signed Education Reimbursement Program Application with <b>page 1</b> completed, a course schedule, and an account statement from the employee. Review, verify for accuracy, and sign/date <b>page 1</b> of the application.  Applicant's signature were Date (month, day, year)  Date (month, day, year) |  |
|        |                                                                                                    |  |
| 3      | Submit the signed application and employee documentation to DWD HR. <sup>11</sup>                                                                                                    |  |

| Step # | DWD HR/Agency Designee                                                                                                    |
|--------|----------------------------------------------------------------------------------------------------|
|        | DWD HR will work with appropriate Agency Designee to complete the following:                                                                                                   |
|        | EDUCATION REIMBURSEMENT INITIAL DECISION                                                                                                    |
|        | Applicant's Date of Hire (month, day, year) Applicant's Performance Status                                                                                                    |
|        | Course(s) Start Date(s) (month, day, year) Disciplinary Status?                                                                                                    |
| 1      | Approved Amount for Reimbursement<br>\$                                                                                                    |
|        | Contingent Approval Recommended? Reason:                                                                                                    |
|        | Signature of Appointing Authority or Designee Title / Date (month, day, year)                                                                                                  |
|        | Date applicant notified of decision (month, day, year)                                                                                                    |
| 2      | Following the initial decision, HR/Agency Designee will notify the eligible employee of the decision and provide them with a copy of the signed application for their records. |

| Step # | Employee                                                                                                |  |  |
|--------|----------------------------------------------------------------------------------------------------|--|--|
| 5      | Complete the course with a satisfactory grade of at least a "C" or above or an equivalent "pass" grade. |  |  |
|        | Email the following documents to your formal supervisor:                                                |  |  |
|        | Application with initial decision signature;                                                            |  |  |
|        | Proof of successful course completion;                                                                  |  |  |
|        | Itemized tuition and course fees (account statement); <sup>12</sup>                                     |  |  |
|        | Proof of payment; and                                                                                   |  |  |
|        | Completed supplier (vendor) forms:                                                                      |  |  |
| 6      | • Request for Taxpayer Identification Number and Certification (IRS Form W-9); <sup>13</sup> and        |  |  |
|        | <ul> <li>Automated Direct Deposit Authorization Agreement (State Form #47551).<sup>14</sup></li> </ul>  |  |  |
|        | The email body must contain the following information: <sup>15</sup>                                    |  |  |
|        | Name and Peoplesoft ID #; and                                                                           |  |  |
|        | PeopleSoft Department Number                                                                            |  |  |
|        |                                                                                                    |  |  |
|        | Maintain a copy of the documents for your records.                                                      |  |  |

 <sup>&</sup>lt;sup>11</sup> <u>DWDHumanResources@dwd.in.gov</u>
 <sup>12</sup> Account statement must have a zero (\$0.00) balance.
 <sup>13</sup> <u>https://www.irs.gov/pub/irs-pdf/fw9.pdf</u>
 <sup>14</sup> <u>https://forms.in.gov/Download.aspx?id=11695</u>.
 <sup>15</sup> Seek assistance from your formal supervisor if you are unsure of the correct number/codes.

| Step # | Formal Supervisor                                                                                                    |
|--------|----------------------------------------------------------------------------------------------------|
| 4      | Review employee tuition assistance documentation and email content for accuracy. (See the <b>Employee</b> section above for requirements) |
| 5      | Email the application, employee documents, and employee information to DWD HR. <sup>16</sup>                                              |

| Step # | DWD HR/Agency Designee                                                                                                    |
|--------|----------------------------------------------------------------------------------------------------|
| 3      | DWD HR will work with appropriate Agency Designee to complete the following:         FINAL APPROVAL FOR REIMBURSEMENT FOLLOWING COURSE COMPLETION         Applicant's Date of Hire (month, day, year)         Course(s) End Date(s) (month, day, year)         Grade(s) Eamed         Approved amount for reimbursement         S         Course Completion Information Received:         Significant's Date (month, day, year)         Total Amount Distributed this calendar year (not to exceed \$5,250.00)         S         Construe of Appointing Authority or Designee         Significant's of Appointing Authority or Designee |
| 4      | DWD HR will email the completed application, employee documents, and employee information to DWD Finance for processing.                                                                                                    |

| Step # | DWD Finance                                                                                                    |
|--------|----------------------------------------------------------------------------------------------------|
| 1      | DWD Finance will process the reimbursement for payment directly to the employee upon receipt of all required documentation. |

<sup>&</sup>lt;sup>16</sup> <u>DWDHumanResources@dwd.in.gov</u>.

# Attachment C

# **Tuition Assistance Program Step-by-Step Process**

| Employee responsibilities are highlighted yellow               |  |
|----------------------------------------------------------------|--|
| Formal Supervisor responsibilities are highlighted blue        |  |
| DWD HR/Agency Designee responsibilities are highlighted green. |  |
| DWD Finance responsibilities are highlighted in purple.        |  |

| Step # | Employee                                                                                     |  |
|--------|----------------------------------------------------------------------------------------------|--|
| 1      | Prior to course enrollment, employees should consult with their formal supervisor to discuss |  |
|        | proposed course content to determine course eligibility for tuition assistance.              |  |

| Step # | Formal Supervisor                                                                              |  |
|--------|------------------------------------------------------------------------------------------------|--|
| 1      | If requested, assist employee with course eligibility verification and application completion. |  |

| Step # | Employee                                                                                                  |                                                                                                    |                                                                                                    |
|--------|----------------------------------------------------------------------------------------------------|----------------------------------------------------------------------------------------------------|----------------------------------------------------------------------------------------------------|
|        | At least <b>30 calendar days prior</b><br>to the <b>start date</b> of the<br>course(s), the employee must |                                                                                                    | LICATION                                                                                                    |
|        | complete page 1 of the                                                                                    | Name Home Address (number and street, city, state, and ZIP code)                                                                                                    |                                                                                                    |
|        | Education Tuition Assistance                                                                              | Agency / Department / Branch                                                                                                    | Work Telephone Number                                                                                         |
|        | Application (State Form                                                                                   | Job Glassification                                                                                                    | Work E-mail Address (or personal if not applicable)                                                           |
|        | 56530). <sup>17</sup>                                                                                     | REASON FOR PART<br>Briefly explain how the course(s) you selected will provide you with skills, knowledge.                                                                                                    | IICIPATION IN PROGRAM<br>and training.                                                                        |
| 2      | The employee must also                                                                                    |                                                                                                    | CATION COURSES                                                                                                |
|        | sign/date the application and                                                                             | Name of School                                                                                                    | Type of Degree / Certificate                                                                                  |
|        | submit it to their formal                                                                                 | Date Courses Begin (month, day, year) Total Credits Required for Degree / Certificate                                                                                                    | Date Courses End (month, day, year) Credits Acoumulated Toward Degree / Certificate Prior to this Application |
|        | supervisor.                                                                                               | FEES AND ASSISTANCE                                                                                                    |                                                                                                    |
|        | Supervisori                                                                                               | Are you receiving any other form of financial aid or tuition reimbursement? *                                                                                                    | Estimated Tution Fees S Estimated Additional Fees                                                             |
|        |                                                                                                    | If yes, provide type of assistance:<br>Amount of Assistance                                                                                                    | Sumated Additional Piees  Total Estimated Fees                                                                |
|        |                                                                                                    | \$                                                                                                    | \$                                                                                                    |
|        |                                                                                                    | the undersigned applicant, have read, understand, and agree to compare the Education Reimbursement Policy, understand approval of this     spolicition does not entitle the applicant to tution assistance for any payments—the provisions of the Education Reimbursement Policy apply and are     intercepterate does not entitle the applicant to tution assistance for any reason within twelve (12) months of the completion of the completion of t |                                                                                                    |
|        |                                                                                                    | Supervisor Signature                                                                                                    | Date (month, day, year)                                                                                       |

| Step # | Formal Supervisor                                                                                                    |  |
|--------|----------------------------------------------------------------------------------------------------|--|
|        | You should receive the signed Tuition Assistance Program Application ( <b>page 1</b> ). Review, verify for accuracy, and sign/date the application.                                                                                                    |  |
| 2      | AGREEMENT  I, the undersigned applicant, have read, understand, and agree to comply with the Education Reimbursement Policy. I understand approval of this application does not entitle the applicant to tuition assistance for any payments—the provisions of the Education Reimbursement Policy apply and are incorporated herein. Laso agree if is separate employment from the State for any reason within twelve if the completion of the completion of |  |
|        | Supervisor Signature Date (month, day; year)                                                                                                    |  |
| 3      | Submit the application to DWD HR. <sup>18</sup>                                                                                                    |  |

<sup>17</sup> Program applications can be accessed at <u>https://www.in.gov/spd/files/Education-Reimbursement-Policy.pdf</u>.
 <sup>18</sup> <u>DWDHumanResources@dwd.in.gov</u>.

| Step # | DWD HR/A                                                                                                    | gency Designee                                           |
|--------|----------------------------------------------------------------------------------------------------|----------------------------------------------------------|
|        | DWD HR will work with appropriate Agency Desi                                                                                                    | gnee to complete the following:                          |
|        | APPR                                                                                                    | OVALS                                                    |
|        | The Agency's Appointing Authority or designee, in coordination with its HR R<br>eligibility. The HR Representative or other Agency designee will notify the Tu |                                                          |
|        | TUITION ASSISTANC                                                                                                    | CE INITIAL DECISION                                      |
|        | Applicant Date of Hire (month, day, year)                                                                                                    | Applicant Performance Status                             |
| 1      |                                                                                                    |                                                          |
|        | Course(s) Start Date(s) (month, day, year)                                                                                                    | Disciplinary Status                                      |
|        | Approved Amount for Tuition Assistance                                                                                                    | Contingent Approval Recommended                          |
|        | \$                                                                                                    | Yes No                                                   |
|        | Date Applicant Notified of Decision (month, day, year)                                                                                                    | Please explain:                                          |
|        | Signature of Appointing Authority or Designee                                                                                                    | Title Date (month. day, year)                            |
|        | Signature of Appointing Authority of Designee                                                                                                    | Tue Date (monut, day, year)                              |
|        | Following the initial decision HP/Agency Design                                                                                                    | ee will notify the eligible employee of the decision and |
| 2      |                                                                                                    |                                                          |
|        | provide them with a copy of the signed application                                                                                                    | on for their records.                                    |

| Step #                                                                                                    | Employee                                                                                                    |  |
|----------------------------------------------------------------------------------------------------|----------------------------------------------------------------------------------------------------|--|
| 3                                                                                                    | Upon receiving the signed application, the employee should then follow the educational institution's procedure for course application. <sup>19</sup>                                                                                                    |  |
| 4                                                                                                    | Complete the course with a satisfactory grade of at least a "C" or above or an equivalent "pass" grade.                                                                                                    |  |
|                                                                                                    | <ul> <li>Email the following documents to your formal supervisor:</li> <li>Application with initial decision signature;</li> <li>Proof of successful course completion; and</li> <li>Completed supplier (vendor) forms: <ul> <li>Request for Taxpayer Identification Number and Certification (IRS Form W-9);<sup>20</sup> and</li> </ul> </li> </ul> |  |
| <ul> <li>Automated Direct Deposit Authorization Agreement (State Form #475</li> <li>The email body must contain the following information:<sup>22</sup></li> <li>Name and Peoplesoft ID #; and</li> <li>PeopleSoft Department Number</li> <li>Maintain a copy of the documents for your records.</li> </ul> |                                                                                                    |  |

| Step # | Formal Supervisor                                                                                                    |  |
|--------|----------------------------------------------------------------------------------------------------|--|
| 4      | Review employee tuition assistance documentation and email content for accuracy. (See the <b>Employee</b> section above for requirements) |  |
| 5      | Email the application, employee documents, and employee information to DWD HR. <sup>23</sup>                                              |  |

<sup>&</sup>lt;sup>19</sup> NOTE: Courses dropped after an official "drop/add" date are not eligible for tuition assistance. No tuition assistance will be provided if a course is taken more than once, or an employee takes another attempt at a course previously paid for by the State. <sup>20</sup> <u>https://www.irs.gov/pub/irs-pdf/fw9.pdf</u>

<sup>&</sup>lt;sup>21</sup> https://forms.in.gov/Download.aspx?id=11695.

<sup>&</sup>lt;sup>22</sup> Seek assistance from your formal supervisor if you are unsure of the correct number/codes.

<sup>&</sup>lt;sup>23</sup> <u>DWDHumanResources@dwd.in.gov</u>.

| Step # | DWD HR/A                                                                            | Agency Designee                                                       |
|--------|-------------------------------------------------------------------------------------|-----------------------------------------------------------------------|
|        | DWD HR will work with appropriate Agency Desi<br>FINAL APPROVAL FOR TUITION ASSIST. | ignee to complete the following:                                      |
|        | Applicant Date of Hire (month, day, year)                                           | Applicant Employment Status                                           |
|        | Course(s) End Date(s) (month, day, year)                                            | Disciplinary Status Yes No                                            |
| 3      | Grade(s) Earned                                                                     | Approved Amount for Tuition Assistance \$                             |
|        | Eligible for Assistance                                                             | Distribution Date to Education Institution (month, day, year)         |
|        | If no, please explain:                                                              | Total Amount Distributed this Calendar Year (not to exceed \$5250.00) |
|        | Signature of Appointing Authority or Designee                                       | Title Date (month, day, year)                                         |
|        | Signature of Agency Finance Director                                                | Date (month, day, year)                                               |
|        | DWD HR will email the completed application, e                                      | employee documents, and employee information to                       |
| 4      | DWD Finance for processing.                                                         |                                                                       |

| Step # | DWD Finance                                                                                      |  |
|--------|--------------------------------------------------------------------------------------------------|--|
|        | DWD Finance will pay the balance due directly to the educational institution upon receipt of the |  |
|        | following documents from the education institution:                                              |  |
|        | (i) Official documentation for completion of the course with a grade of "C" or higher (or an     |  |
| 1      | equivalent "pass" grade), or the receipt of a certificate of satisfactory completion when        |  |
|        | no grade may be given by the educational institution, and                                        |  |
|        | (ii) An invoice reflecting the amount due for the completed course(s)                            |  |
|        |                                                                                                  |  |

# Attachment D Ivy Tech Achieve Your Degree (AYD) Program

The Achieve Your Degree Program is a partnership between Ivy Tech Community College and community businesses and institutions (including the Indiana State Government) to offer employees the opportunity to receive a community college education at minimal cost.

Achieve Your Degree Benefits:

- Financial barriers are removed for students wishing to further their education through the tuition deferral and financial aid process.
- Uniquely designed Career Certificates, which are embedded within Technical Certificates and Associate degrees, as well as the Transfer as a Junior programs (officially known as Transfer Single Articulation Pathway (TSAP) degrees), provide professional and career pathways within companies at a reduced cost to the employer.
- Opportunities for transfer to four-year institutions via Transfer as a Junior programs are a more cost-effective use of limited company tuition benefit dollars and can replace internal professional development training.
- Employers and community institutions can develop higher skilled employees from within which reduces turnover, fosters company loyalty, and increases the community value of this program.
- Employees developed through the Achieve Your Degree program become more involved in the surrounding community and are more loyal to their organizations.

Click here for additional information.

Click here to access the Achieve Your Degree Online Application.